CS 327E Project 5, due Thursday, 03/25.

This project makes use of the Open Food [Facts](https://world.openfoodfacts.org/) dataset. Before beginning the assignment, read the data [dictionary](https://static.openfoodfacts.org/data/data-fields.txt) for this dataset so that you know what the various fields mean.

The goal of this assignment is to gain some practice writing and executing various CRUD operations against a MongoDB database. As you work through the questions, it is a good idea to consult the official [documentation](https://docs.mongodb.com/manual/reference/) when you have questions about which operators or methods to use when formulating your answers.

Open a terminal window in JupyterLab and download the dataset from Google Cloud Storage. Run the following commands to download and extract the dataset:

```
gsutil cp gs://cs327e-open-access/open_foods.zip .
unzip open_foods.zip
```
The extracted data contains the mongodb dump file products.bson along with a metadata file products.metadata.json.

In the same terminal, restore the dump file by running the command:

mongorestore -d open\_food -c products dump/open\_food/products.bson

The restore command may take up to 5 minutes to complete. It creates a database open food with a products collection and populates the collection with 309370 documents from the Open Food Facts dataset. There are several indexes on this collection, which take some time to create.

Create a new Python Jupyter notebook and name it project5.ipynb.

Translate the following SQL queries to Mongo's query language. Place each query into its own notebook cell and run each cell individually.

```
Q1. select count(*)
    from products;
Q2. select id, product name
   from products
   where categories = 'Snacks, Sweet snacks, Confectioneries,
                       Candies, Chews';
Q3. select id, code, product name
    from products
```

```
where last modified t >= 1601856000;
Q4. select count (*)from products
   where packaging = 'Plastic';
Q5. select id, code, creator, product name, brands
   from products
   where manufacturing places = 'Austin, TX'
   and stores = 'Whole Foods';
Q6. select id, creator, product name, brands
   from products
   where brands = 'Trader Joes' and product name is not null
   order by product name;
Q7. select id, product name, brands
    from products
   where brands in ("m&m's", "mars", "Mars", "oreo", "starburst")
   order by product_name
   limit 5;
```
- Insert a new document into the products collection. The document must have a minimum of 5 attributes with non-NULL values. Read back the document you just created.
- Update the document you created in the previous step and then read it back.
- Delete the document you updated in the previous step and then query the collection to verify that it's been deleted.

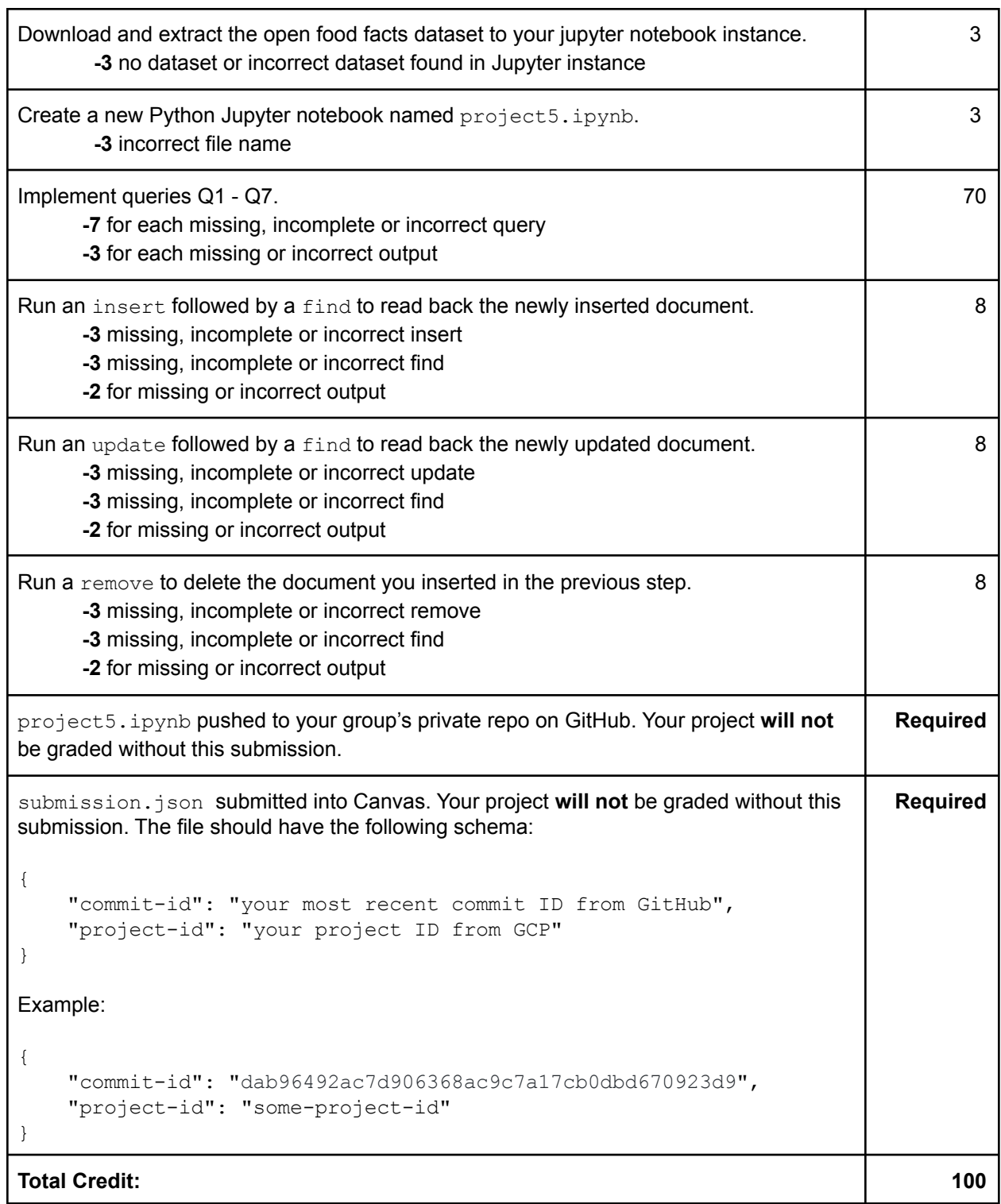